# **A Home Is To Share And Share And Share**

[FREE] A Home Is To Share And Share And Share PDF [BOOK]. Book file PDF easily for everyone and every device. You can download and read online A Home Is To Share And Share And Share file PDF Book only if you are registered here. And also You can download or read online all Book PDF file that related with a home is to share and share and share book. Happy reading A Home Is To Share And Share And Share Book everyone. Download file Free Book PDF A Home Is To Share And Share And Share at Complete PDF Library. This Book have some digital formats such us : paperbook, ebook, kindle, epub, and another formats. Here is The Complete PDF Book Library. It's free to register here to get Book file PDF A Home Is To Share And Share And Share.

# **How to share files and printers without HomeGroup on**

April 9th, 2018 - How to do you share files and printers on your home network Tell us in the comments More Windows 10 resources For more helpful articles coverage

# **3 Ways to Share a Folder wikiHow**

January 16th, 2019 - How to Share a Folder Do you have multiple computers attached to your home network You can increase efficiency and easily share between all of your computers by

# **Home Homeshare UK**

January 18th, 2019 - About Homeshare UK We are the UK network for Homeshare schemes Homeshare brings together people with spare rooms with people who are happy to chat and lend a hand

# **Share definition of share by The Free Dictionary**

January 12th, 2019 - share 1 shâr n 1 A part or portion belonging to distributed to contributed by or owed by a person or group The pirates argued over their shares of the

#### **Share a site SharePoint support office com**

February 28th, 2014 - Learn how to use the Share command in SharePoint to quickly give other people in your organization access to a site

# **How To Share Files and Folders over a Network for**

January 17th, 2019 - How To Share Files and Folders over a Network for Workgroups in Windows Click Share this 324267 How To Share Files and Folders Over a

#### **Home Share Melbourne Home**

January 16th, 2019 - Home Share Melbourne believes that everyone should have a place to call home and those who have a home should be able to stay in it Home Share Melbourne is an

#### **Home Share the Journey**

January 14th, 2019 - As millions of Godâ $\epsilon$ <sup>m</sup>s children flee war persecution and poverty we invite you to share their journey by walking with them in prayer and support

#### **What is SharePoint Office Support**

November 12th, 2014 - Organizations use SharePoint to create websites You can use it as a secure place to store organize share and access information from any device All

#### **Quora A place to share knowledge and better understand**

January 16th, 2019 - Quora is a place to gain and share knowledge It s a platform to ask questions and connect with people who contribute unique insights and quality answers This

#### **Is it Best to Buy A B or C Shares The Balance**

November 20th, 2018 - Should you buy A B or C share mutual funds Each has its pros and cons If no load funds are not an option find out which share class is best

# **What is the Windows 10 Share Feature and How Do I Use It**

September 22nd, 2015 - The Share Tab Once you click into the Share tab from the File Explorer you'll be greeted by a breadth of different tools and options you can use to

#### **Home Share**

January 16th, 2019 - Home Share are a specialist HMO letting agency offering a professional letting amp management service to landlords and properties for rent in South East London and

# **How to share your Steam gaming library with friends and**

 - Gaming How to share your Steam gaming library with friends and family Valve's new family sharing features allow up to five accounts to access a single

#### **SHARE Home**

January 12th, 2019 - Sharing refers to the primary purpose of SHARE a demonstrator e g a researcher a sales representative a service provider can provide access a tool that is

# **The Best Free Ways to Share Photos With Friends and Family**

July 3rd, 2017 - Facebook might be the default platform for sharing photos but that doesnâ $\notin \mathbb{M}$ t mean itâ $\notin \mathbb{M}$ s the only free and easy to use option out there Here are some

# **Home Share Affordable Housing Solutions**

January 17th, 2019 - Empowering Lives in Pinellas County One Home Share Match at a Time Home Share Pinellas addresses the lack of affordable housing by matching people looking for

# **Use Home Sharing to share iTunes content with other**

January 16th, 2019 - Share and stream content from your computer s iTunes library to other computers iOS devices and Apple TVs

#### **Shoot amp Share Home Facebook**

January 16th, 2019 - Shoot amp Share Santa Barbara 20 993 likes  $\hat{A}$ . 1 661 talking about this Our purpose as a community is to share our gifts focus on service and celebrate

#### **Why Is It Hard For Introverts To Share A Home With Others**

January 17th, 2019 - For many introverts the constant company can be completely overwhelming  $A \in \mathcal{C}$  even if we enjoy having those people in our life

#### **Share Definition of Share by Merriam Webster**

January 17th, 2019 - Choose the Right Synonym for share Verb share participate partake mean to have get or use in common with another or others share usually implies that one as

# **Share vs Get a link in SharePoint and OneDrive**

 - Home Services Hourly Consulting SharePoint is all about sharing and collaboration So what would be the right method to share a document with a

#### **Home SHARE**

January 17th, 2019 - Dear SHARE'er Have you missed your shot to join a committee this year Or do you like to redo your Eurekaweek but in a different kind of way

## **How to Share a Printer Over a Network PCWorld**

April 18th, 2008 - Having several computers in your home or office doesn t mean you have to buy several printers too If your PCs are connected via a wireless network or a

# **Difference Between Share Capital and Share Premium**

January 17th, 2019 - What is the difference between Share Capital and Share Premium Share capital is the equity generated through the issue of shares at face value share premium

#### **The Share Centre Online Share Dealing Account Stocks**

January 17th, 2019 - The Share Centre lets you easily buy and sell shares and stock market investments online Open a Share Account for secure online share dealing

## **Home Share A Space**

January 18th, 2019 - Share A Space is a coworking space and more Share A Space is a collaborative coworking community It hosts not just a coworking space but a range of services at one

## **What is the difference between A and B shares shell com**

July 25th, 2012 - Class A ordinary shares and Class B ordinary shares have identical rights except related to the dividend access mechanism which applies only to the Class

**China vs Hong Kong stock Are H shares and Investopedia**

June 25th, 2015 - Learn what the difference between A shares and H shares of publicly listed companies in China and Hong Kong stock exchange Compare Shanghai Stock

#### **So Share This Home Facebook**

January 16th, 2019 - So Share This 1 8M likes So Share This is dedicated to highlighting positive stories that are often ignored by the mainstream media

#### **5 Ways to Share a Printer wikiHow**

January 17th, 2019 - How to Share a Printer Sharing printers on a network used to be a nightmare especially if the computers were all running different operating systems Technology has

# **SmartShare Screen Share lg com**

January 16th, 2019 - Screen Share is a technology that doubles the LG SIGNATURE OLED TV LG SIGNATURE Washing Machine LG SIGNATURE Refrigerator TV amp Home Entertainment TVs All TVs

#### **Share amp Care Share and Care Homeshare Homesharing in**

January 17th, 2019 - Share amp Care has been a godsend The Householder has a home they are willing to share and are at the stage of life where they will benefit from receiving a

# **Citrix ShareFile Securely Sync Store and Share Files**

January 17th, 2019 - Citrix ShareFile is the secure file sharing and transfer service that s built for business Share files with clients and colleagues professionally Try it

#### **Windows 10 quick tips How to share a single PC**

January 9th, 2019 - Home Operating Systems Windows 10 quick tips How to share a single PC Preston Gralla is a contributing editor for Computerworld and the author of

#### **Stock Market Invest in Shares ASX**

January 16th, 2019 - Shares are easy to buy and sell and can help you diversify your Home Prices and research People invest in shares with the objective of generating

## To share or not to share… Kaya Consulting

January 17th, 2019 -  $\hat{\mathbf{a}} \in \mathbb{R}$  that  $\hat{\mathbf{a}} \in \mathbb{R}$  at the question if it is possible to share some master data in AX2012 Out of the box we all know that some data like chart of

# SharePoint Online â€<sup>w</sup> Collaboration Software

January 16th, 2019 - SharePoint Online Share and manage content knowledge and applications to empower teamwork quickly find information and seamlessly collaborate across the organization

# **How to Share an Entire Hard Disk on a Windows 7 Home**

January 18th, 2019 - You can easily share an entire hard disk on a Windows 7 home network if you donâ€<sup>™</sup>t need to control who has access to the files and folders on your computer

# **How to Share a Folder Over Your Network Lifehacker**

June 6th, 2011 - Nowadays it isn t uncommon to have more than one computer in a home even if the owners aren t tech savvy Transferring files between these machines is

# **AddToAny Share**

January 17th, 2019 - Share a URL to any service AddToAny helps you share to Facebook Twitter WhatsApp SMS email and nearly any social media or cloud service You can share an article

# **SHAREit Discover and Share Unlimited Joy**

January 16th, 2019 - The best sharing app with fastest cross platform transfer speed amp free online feeds including movies music wallpapers GIFs

#### **How to Share the Benefits of Technology INSEAD Knowledge**

 - Home Blog Posts INSEAD Responsibility BLOG How to Share the Benefits of Technology The share of non routine analytical and interactive job

### **How to quickly share files in Windows 10 CNET**

January 27th, 2015 - Computers Leer en español How to quickly share files in Windows 10 There s no more Share charm but there is a Share button in File Explorer

## **Share Accommodation Share Houses amp Rooms For Rent**

January 16th, 2019 - View share accommodation amp share house listings on Australia s No 1 property site Search or advertise rooms for rent for free

#### **Share Power BI dashboards and reports with coworkers and**

December 1st, 2018 - Share your Power BI dashboards and reports with coworkers and others 12 10 2018 7 minutes to read Contributors In this article Sharing is a good way to

# **What s the Best Way to Share Files with a Nearby Computer**

 - Dear Lifehacker Let s say I want to share a few files with someone sitting right beside me and using a file sharing service $\hat{a}\in$ "like Dropboxâ€" seems slow

# **Discover and share the world s best photos 500px**

 - A global photography network and app where over 15 million creatives discover and share incredible photos gain meaningful exposure and get paid for their

# **How to Share a Printer on a Home Network in Windows 7**

June 22nd, 2011 - You d like to learn how to have your home computer network which uses Windows 7 share a single printer This article will show you how to share a

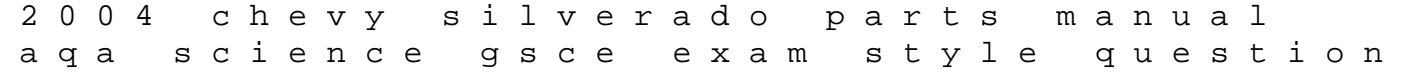

answers 1983 yamaha virago 920 repair manual download e huli m kou live ukulele diaries volume two power and the people 2 campbell diaries vol 2 teaching english learners methods and strategies vittorio the vampire new tales of the vampires action plan for living with an alcoholic a survival guide for partners and spouses goodbye normal gene confronting the genetic revolution the fear index robert harris the option traders hedge fund by dennis anthony chen best knock knock book ever high school electrochemistry questions toms great joke book manual for rca universal remote rcr312wr the finite element method in electromagnetics 3rd edition by jin jian ming 2014 hardcover bauuu tocca e ascolta ediz illustrata principles of marketing second edition pressure vessel design manual 4th edition download pdf il mio primo lapbook modelli e materiali da costruire per imparare a studiare meglio